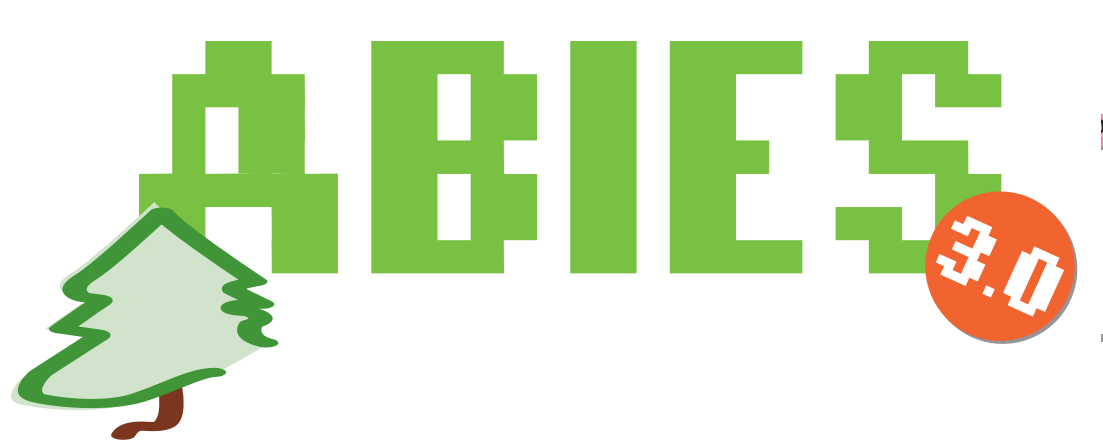

*Beatriz Sánchez Esteban Juan Pérez Malagón CNICE/MEC*

# **INTRODUCCIÓN**

ABIES es una aplicación informática del Ministerio de Educación y Ciencia, que facilita a los centros educativos del nivel no universitario, la gestión de los fondos documentales, bibliográficos y otros tipos de recursos (vídeos, DVDs., etc).

ABIES es un software de distribución gratuita que reúne las herramientas necesarias para facilitar al profesorado no experto las tareas de catalogación, archivo y gestión de préstamos derivados de los fondos bibliográficos de los que disponen los centros escolares.

En la actualidad cuenta con más de 13.700 instalaciones licenciadas en todo el territorio nacional, estando amparada la gestión de la distribución y soporte en los convenios de cooperación entre el Ministerio de Educación y Ciencia y las Comunidades Autónomas.

La versión 3 de ABIES, orientada 100% a su uso en entornos Web, se presenta a las Comunidades Autónomas en noviembre de 2007.

# **2. EVOLUCIÓN DE ABIES**

### **2.1. Abies1**

La primera versión de ABIES fue desarrollada en el año 1997 por el Programa de Nuevas Tecnologías (actual Centro Nacional de Información y Comunicación Educativa).

Esta primera versión de ABIES se basaba en el almacenamiento de los datos en ficheros DBase, en concreto en \*.DBF. Estaba condicionada por la compatibilidad con la versión 3.x de Windows y su funcionamiento era monopuesto, aunque disponía de una herramienta de consulta (OPAC).

Se trataba de un proyecto muy ambicioso que tuvo gran repercusión en el ámbito educativo al que estaba dirigido. En esta primera versión se detectaron ciertos errores de código, que afectaban a la integridad de los datos, por lo que se realizaron diversas mejoras que llevaron a la versión ABIES 1.1.

## **2.2. Abies2**

La continua evolución del sistema operativo Windows, y en especial el salto que representó el funcionamiento en 32 bits de las versiones W95 / 98 / 2000, llevó a la necesidad de acometer la versión 2 de ABIES.

#### **2.2.1. Novedades de la aplicación**

- Entre las principales novedades que ha aportado ABIES2 cabe destacar:

- La nueva estructura interna era más fiable y segura.
- Se aseguraba la integridad referencial de los datos.

- Se basaba en una nueva estructura de datos en formato Access.

- Se actualizó el Depósito .
- Se realizaron varias incorporaciones:
	- · Una ayuda rápida y un tutorial.

· Nuevas prestaciones para realizar copias de seguridad.

· Un nuevo sistema de trasvase de datos de las versiones 1.1, 1.1b y 1.1.c

· Un nuevo interfaz de usuario.

· Un nuevo sistema de integración de registros bibliográficos obtenidos de otras aplicaciones bibliográficas.

· Asistentes para la realización de diversas tareas.

· Nuevas posibilidades de elaboración de listados.

· La posibilidad de definir nuevos tipos de documentos.

- Se podían realizar consultas de préstamos efectuados por el usuario a lo largo del tiempo y consultas de los lectores que hubieran sacado en préstamo un determinado documento.

- Se configuraron valores por defecto.

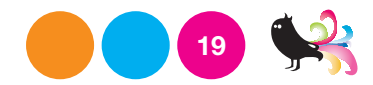

## **2.3. Abies3**

Teniendo en cuenta que el impulso de la Sociedad de la Información y las orientaciones para la implantación de la Administración Electrónica van dirigidas hacia Internet y aprovechando las posibilidades abiertas por la mejora en las comunicaciones, se hizo preciso actualizar la aplicación, independizándola del sistema operativo.

La evolución continua del mundo de Internet planteaba la necesidad de desarrollar una aplicación que se adaptase fácilmente a los cambios que se vayan produciendo y que facilitase la implementación de nuevas funcionalidades.

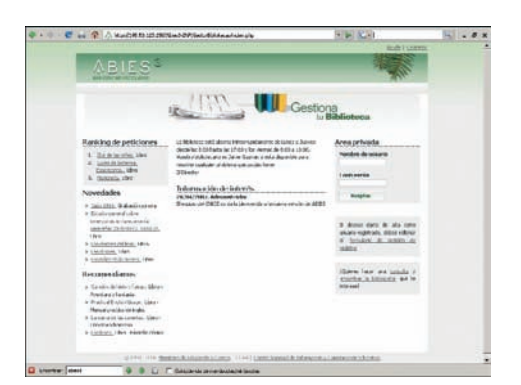

# **3. ENTORNO DE DESARROLLO DE APLICACIO-NES ESCOLARES (EDAE)**

Por razones similares a las ya expresadas en el apartado anterior, el CNICE ha optado por crear un Entorno de Desarrollo de Aplicaciones Escolares (en adelante EDAE).

El objetivo de EDAE es facilitar al desarrollador de aplicaciones de los medios y herramientas que proporcionan las nuevas tecnologías de la Red Internet y facilitar la incorporación futura según evolucionan las necesidades y las propias tecnologías.

EDAE, es una plataforma que proporciona los recursos y funcionalidades básicas para que, mediante la incorporación de módulos, se puedan desarrollar y/o ampliar aplicaciones. Estos módulos sólo deben incorporar las funcionalidades específicas deseadas y, a su vez, éstos pueden utilizar las funcionalidades y servicios existentes en EDAE.

EDAE es una aplicación modular con arquitectura cliente/servidor, con interfaces bien definidos entre sus diferentes módulos, está dotada de un interfaz multilenguaje y emplea hojas de estilo CSS, cumpliendo las normas WAI de AA del W3C. Proporciona los recursos necesarios para la gestión de usuarios, creación de perfiles, acceso a datos, presentaciones, informes…

ABIES 3 es una aplicación que forma parte de EDAE, como módulo independiente, centrándose su desarrollo a las funcionalidades propias de gestión una biblioteca escolar, ya que el resto de funciones las va a proporcionar el entorno EDAE.

#### **4. ABIES 3**

ABIES 3 se puede definir como un sistema vía Web, para la gestión de los recursos de las bibliotecas escolares del nivel no universitario, compuesto por diferentes subsistemas modulares, que contiene todas las funcionalidades específicas para la gestión de las mismas, pero que se apoya en dos motores independientes, uno para la gestión de los datos y otro para la presentación y manipulación de la información (gestor de sesiones).

#### **4.1. Arquitectura**

Aplicación cliente/servidor web que centralizará todas las funciones y se instalará en un equipo único que incluirá el servidor de páginas web y la base de datos. No obstante, se contemplará la posibilidad de que la base de datos se pueda encontrar o instalar en una máquina diferente, respetando el modelo de tres capas: presentación, aplicación y datos.

Independientemente del tipo de instalación, ABIES 3 podrá funcionar en uno de los siguientes modos:

**Modo autónomo**. Se comportará como una aplicación clásica. Su funcionamiento se restringe exclusivamente a la máquina en la que se ha instalado. Destinado a cubrir las necesidades de una biblioteca escolar pequeña, con un solo equipo informático.

**Modo en red**. Se instala en el servidor de una red de área local. Se accederá a la aplicación desde cualquier equipo interno conectado a dicha red y no será accesible desde Internet. Dirigida a las situaciones en las que se desea acceso distribuido pero no se dispone, o no se desea proporcionar, acceso desde Internet.

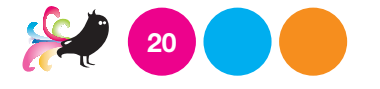

**Modo Internet**. Es la configuración más amplia. Si la red local dispone de acceso a Internet, se podrá configurar, opcionalmente, para que sea accesible desde cualquier punto Internet. El subsistema Gestor de sesiones de la aplicación será el encargado de controlar los permisos de acceso de los diferentes usuarios a la misma.

Los clientes serán los navegadores estándar del mercado, en el propio equipo o cualquier otro remoto con acceso al servidor.

#### **4.2. Interfaz**

Es de tipo web y se implementa a través de los navegadores estándar del mercado (Firefox, Internet Explorer, etc.) utilizando páginas HTML. Para la confección de las páginas se utilizan hojas de estilo CSS que controlan todos los aspectos de visualización: colores, dimensiones, posición, ajustes, tipos, fuentes y, en general, el formato. Se realiza de modo que, para cambiar el aspecto de la aplicación, es suficiente con cambiar las hojas de estilo. Opcionalmente se podrá utilizar XML con hojas XSL.

No se presentarán o visualizarán opciones y/o funciones que el usuario, por el tipo de perfil, no tenga disponibles.

El interfaz se ha desarrollado de modo que cuando el usuario acceda al sistema, se identificará una sola vez, disponiendo, a partir de ese momento de todas las opciones para las que tenga permiso.

#### **4.3. Funcionalidades**

ABIES 3, como punto de partida, incorpora todas las funcionalidades existentes en la versión ABIES 2.

En esta versión cabe destacar el portal web de acceso público, en el que se incorporan las novedades, recomendaciones, libros más leídos, información de interés, etc.

Además incorpora nuevas funcionalidades, como son las consultas, así como los préstamos interbibliotecarios, gestión de actualizaciones, tanto de los módulos de la aplicación, como del Registro Bibliográfico para la Catalogación (antiguo Depósito).

# **4.4. Estructura de la página inicial del área pública**

La página pública de entrada a ABIES 3 es el punto de partida de los usuarios que quieran acceder al sitio web.

Está compuesta por enlaces a páginas de información, novedades, recomendaciones, así como la solicitud de registro y la realización de consultas al catálogo. Los usuarios sólo pueden obtener la información de los datos del fondo seleccionado, para tener acceso al área privada de la aplicación deberán identificarse.

Las páginas web se estructuran con un bloque de navegación en el encabezado de la parte superior, otro bloque de encabezado ABIES 3, que lo constituye el logotipo, un bloque de contenido (imagen de cabecera, enlaces destacados y enlaces de secciones destacados) y un bloque de pie de página (Información y contacto institucional).

## **4.5. Estructura de la página inicial del área privada**

Los elementos que componen las páginas de contenido de ABIES3 son:

> **Área de identificación de usuario y de navegación recursiva**, que comprende el nombre y el perfil del usuario conectado y el bloque de navegación recursiva (Personalización, Ayuda y Contacto).

> **Área de encabezado ABIES y/o Institucional**, comprende el logotipo de ABIES y deja espacio para albergar la imagen de cualquier Unidad Organizativa, Institución o Biblioteca.

> **Área de navegación principal**, comprende el bloque principal de navegación en formato horizontal tanto del primer como del segundo nivel de navegación. Los niveles inferiores de navegación se resuelven en el ámbito del contenido.

> **Área de contenido**, este área tiene una estructura modular, por lo que se adapta en todas las secciones según las necesidades para albergar el contenido.

Catálogo RBC Préstamos Estadísticas Lectores Auxiliares Herramientas

Consulta Simple Consulta Avanzada Nuevo Registro Imprimir Informe Catalogación Consulta Ext, Simple Consulta Ext, Avanzada

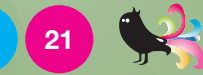

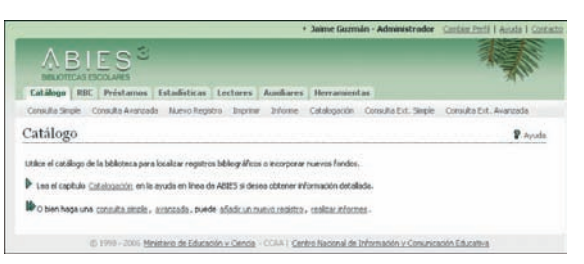

**Pie de página**, contiene los enlaces institucionales del Ministerio de Educación y Ciencia y del Centro Nacional de Información y Comunicación Educativa. Es un área personalizable por la Unidad Organizativa para insertar enlaces institucionales asociados.

## **4.6. Abies 3.1: Mejoras**

Una vez finalizado el desarrollo Abies 3, el CNICE ha planteado un nuevo plan de desarrollo de versiones de la aplicación, cuya primera fase incorporará las siguientes mejoras y nuevas funcionalidades:

## **Módulo de publicaciones seriadas**

ABIES 3.1 contemplará la catalogación y gestión de préstamos de publicaciones que tengan una publicidad periódica, como las revistas, independientemente de la frecuencia de la publicación.

#### **Mejoras en el gestor documental**

Extensión para búsqueda por cualquier campo .

Compatibilidad entre estructuras.

Búsqueda exacta.

Ocultación de Atributos.

Ocultación de Estructuras.

Soporte de "palabras vacías" por parte de un atributo.

Soporte a más tipos de atributos.

# **Catalogación de tipos de fondos con sus datos correspondientes**

ABIES 3.1 soportará la catalogación de fondos de tipo DVD, CD, video, etc., de manera que adapte sus estructuras e interfaces a los mismos de manera dinámica.

# **Mejora de diversas funcionalidades en el módulo de gestión de bibliotecas**

Campo en alta de lectores como medio de aviso para recogida de préstamos (mail, teléfono, fax,…)

El sistema informará, en el momento de hacer la reserva, de la posición en la que queda el usuario.

Catálogo: Visualización de registros bibliográficos. Debería poderse mostrar (como ya se hace en los formatos ISBD e IBERMARC) la información del resto de subcampos 1XX y 7XX.

Gestión de filtros de búsqueda fuera de lo que es catálogo: RBC y Auxiliares.

# **Copias de Seguridad sólo de las tablas de Biblioteca**

ABIES 3 definía en sus especificaciones técnicas la realización de BACKUP de toda la aplicación. ABIES 3.1 contemplará que se pueda realizar únicamente BACKUP de las tablas propias de fondos de la biblioteca, incluyendo la mecánica de restauración de las mismas.

## **Boletines**

El módulo auxiliar de gestión de los boletines de noticias de Abies 3.1 incluirá:

Un módulo de altas, bajas, modificación de noticias con gestión de caducidad de las mismas y fecha de publicación.

La generación de los correos correspondientes a todos los usuarios suscritos en modo de lista de distribución.

# **Mejora en las funcionalidades de consultas externas**

Mejora de consultas remotas: en vez de serializar el paginador, usar XML como estándar de datos a presentar.

Adaptación del módulo de consultas externas, para que pueda manejar el estándar de datos educativos definido por el MEC para las aplicaciones escolares.

# **4.7. Calendario de implantación previsto**

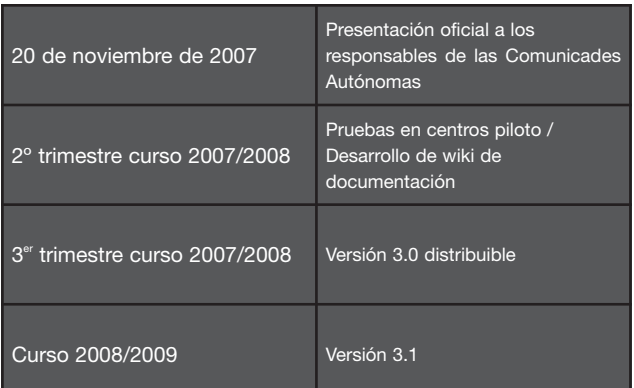

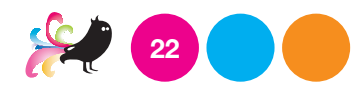